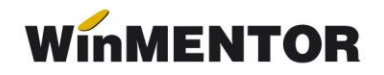

## **Erori posibile şi cauze la e-Factura**

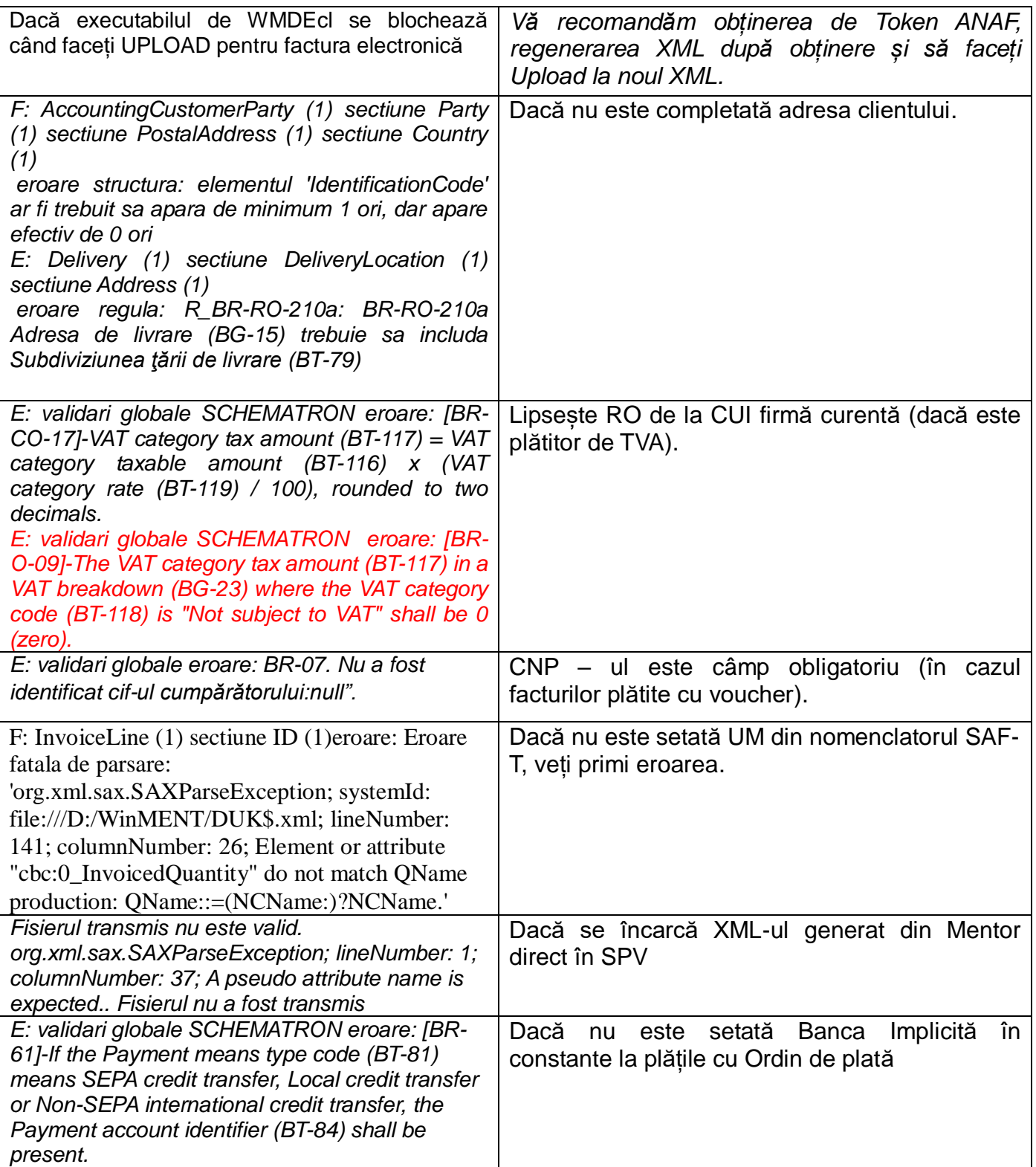

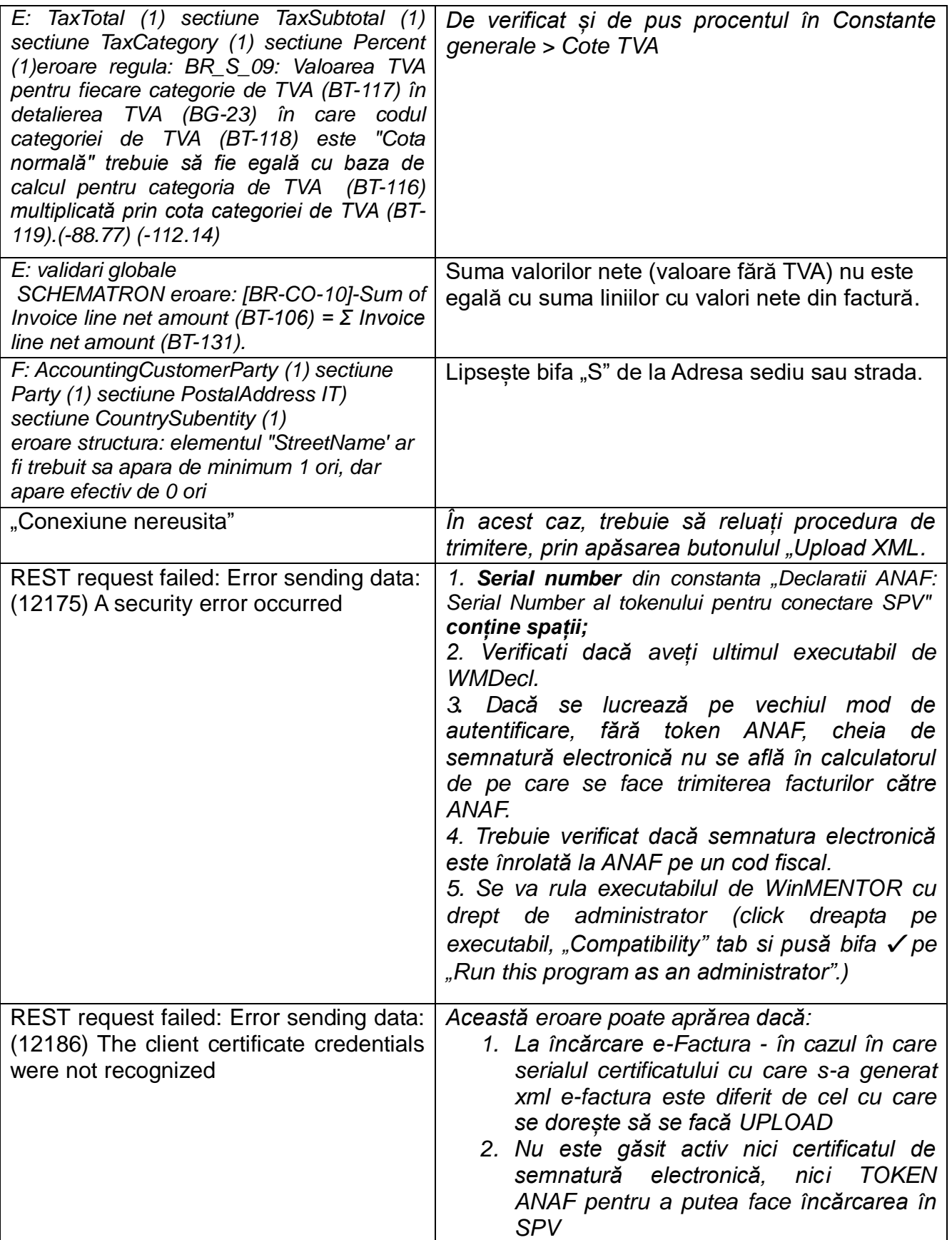

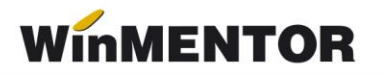

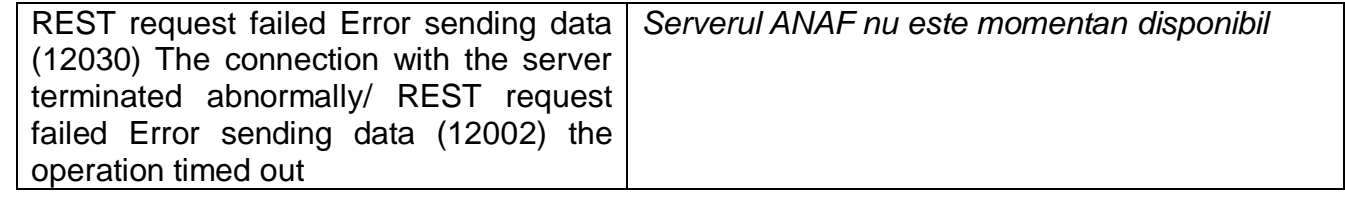

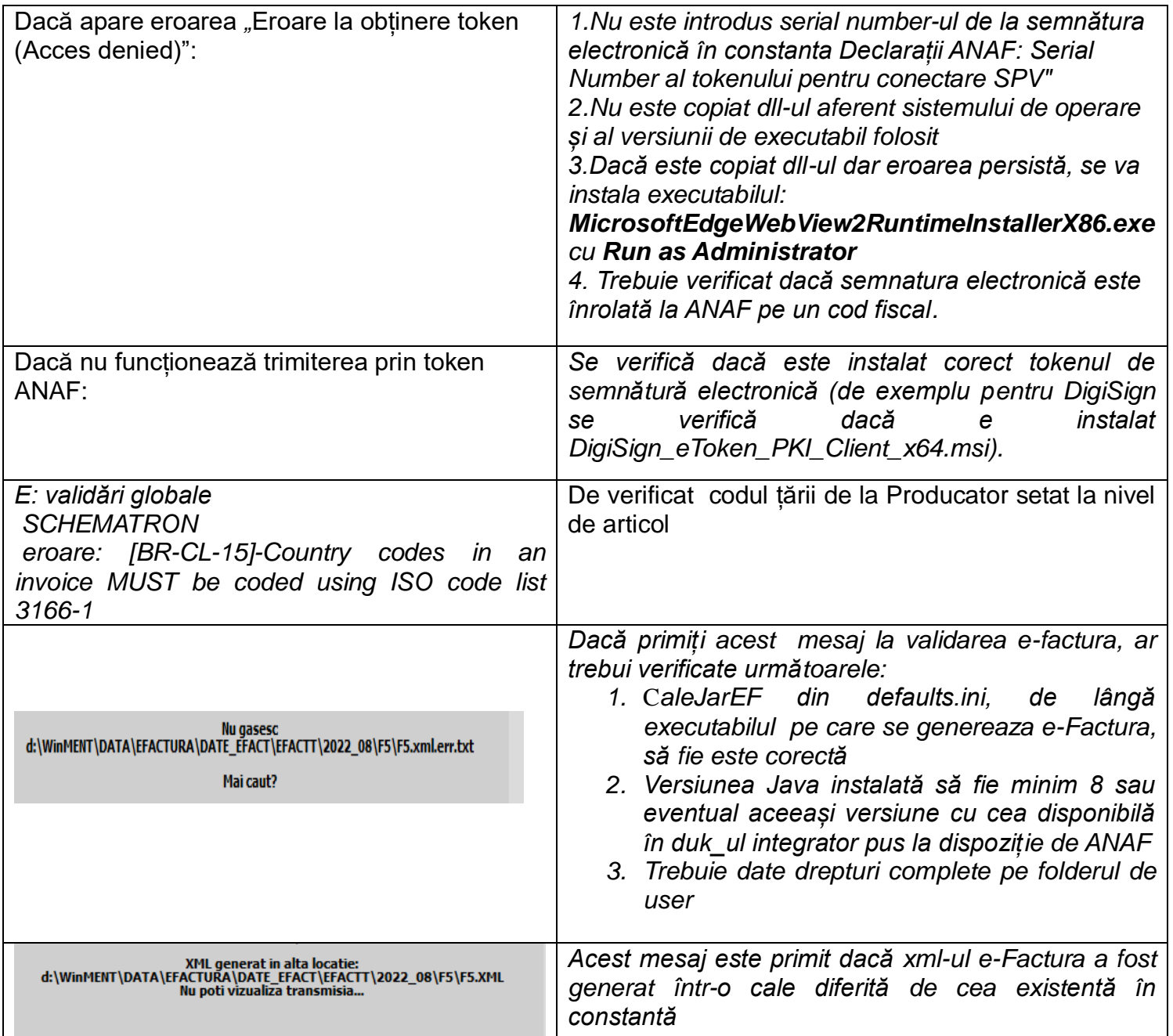

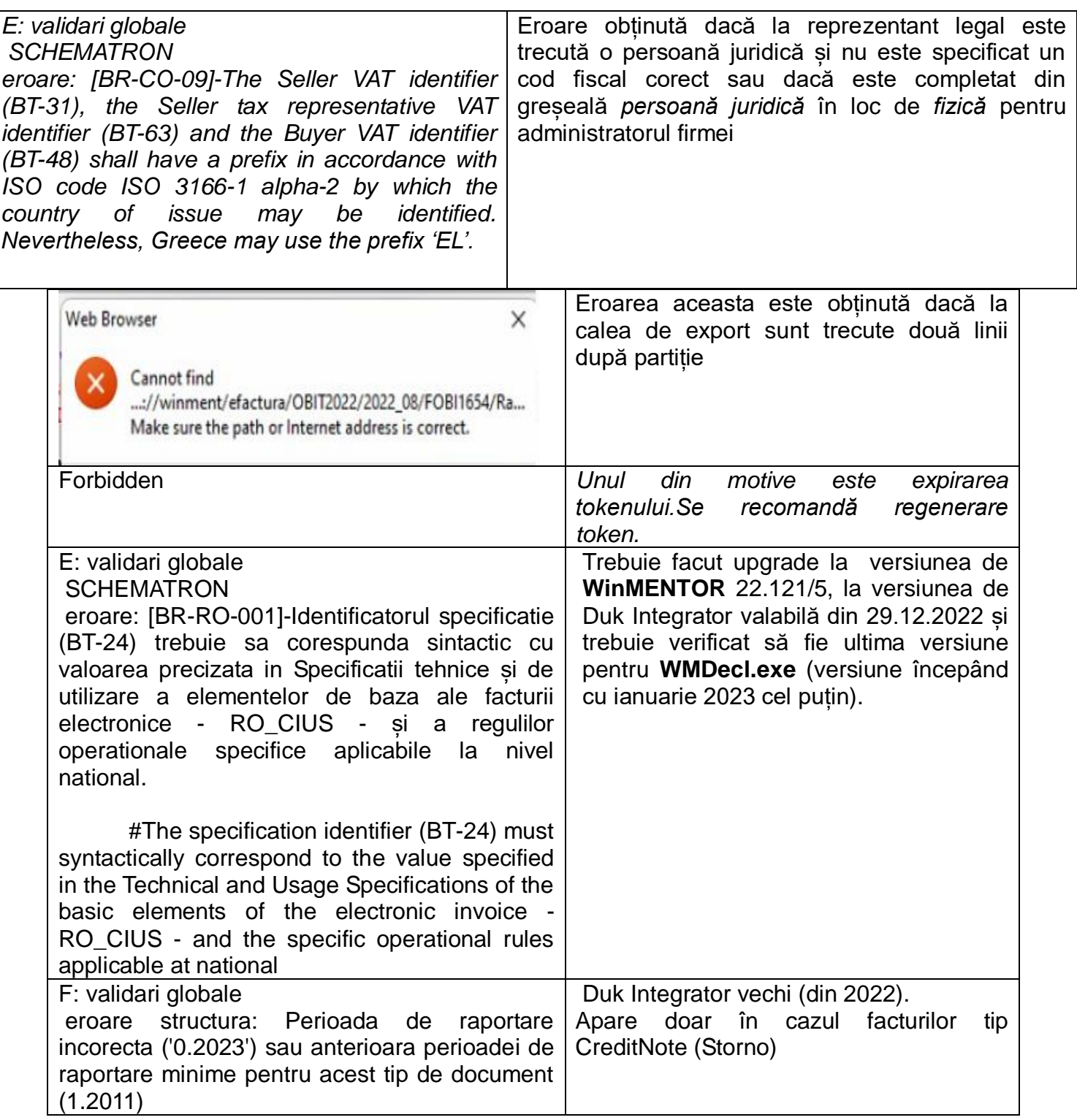